## **ԲՆԱԿԱՆ ԹԻՎ**

Ներմուծվում է բնական թիվ: Ձեզանից պահանջվում է այն ստորակետերով տրոհել եռյակների (սկսած աջից):

## **Մուտքային տվյալներ**

Մուտքում տրված է մեկ բնական թիվ, որը չի գերազանցում 10<sup>100</sup>-ը ։

## **Ելքային տվյալներ**

Ելքում պետք է արտածել այդ նույն թիվը՝ ստորակետերով տրոհված:

## **Օրինակներ**

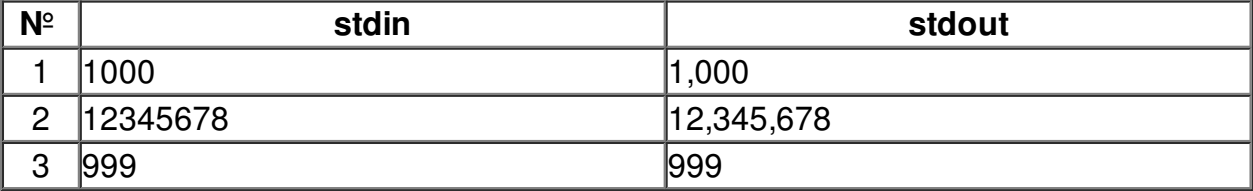

**Պատրաստեց՝ Թամարա Հովհաննիսյանը***:*